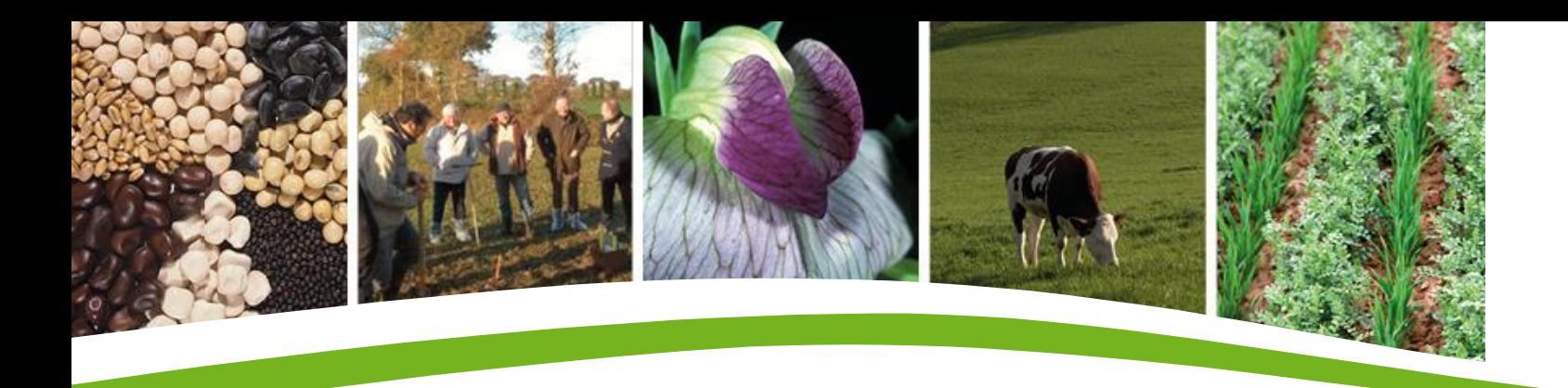

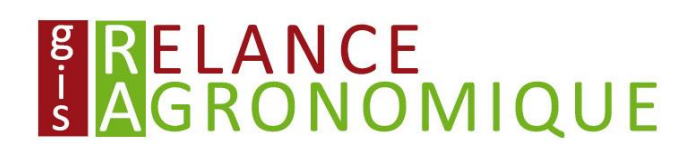

# AzoFert® - Les derniers développements de l'outil : intégration des produits résiduaires organiques

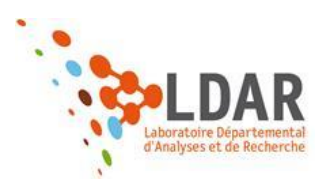

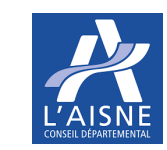

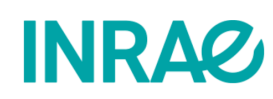

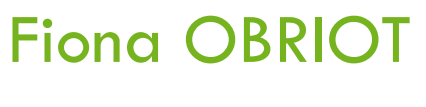

LDAR

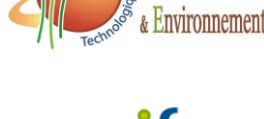

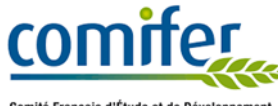

Comité Francais d'Étude et de Développemen de la Fertilisation Raisonnée

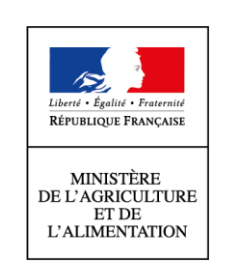

avec la contribution financière du compte d'affectation spéciale "Développement agricole et rural"

#### AzoFert<sup>®</sup> un outil de calcul prévisionnel de dose d'azote : historique et principe

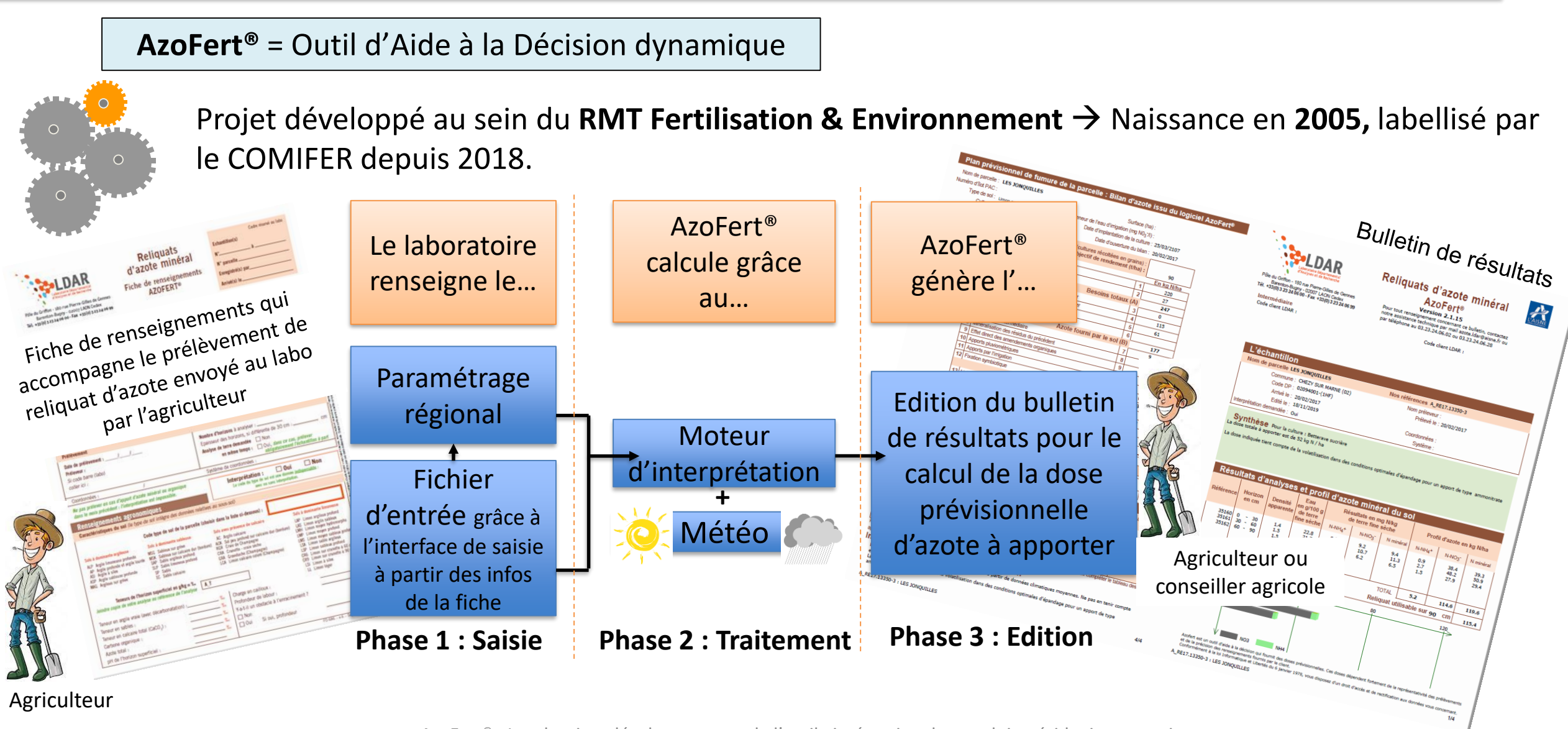

### AzoFert<sup>®</sup> : Intégration des PRO

- AzoFert<sup>®</sup> > **35 PRO différents** → ex : Vinasse, fumier de bovins, lombricompost, fumier de champignons...
- Cinétiques de minéralisation de l'azote  $\to N_t = QN_{PORG} x (a_N b_N x exp^{(-kt)} c_N x exp^{(-lt)})$  coefficients pour chaque PRO
- Exemples de la contribution en N minéral à prendre en compte pour la fertilisation en fonction de la date d'apport du PRO et de la date de prélèvement du reliquat d'N, cas d'une betterave :

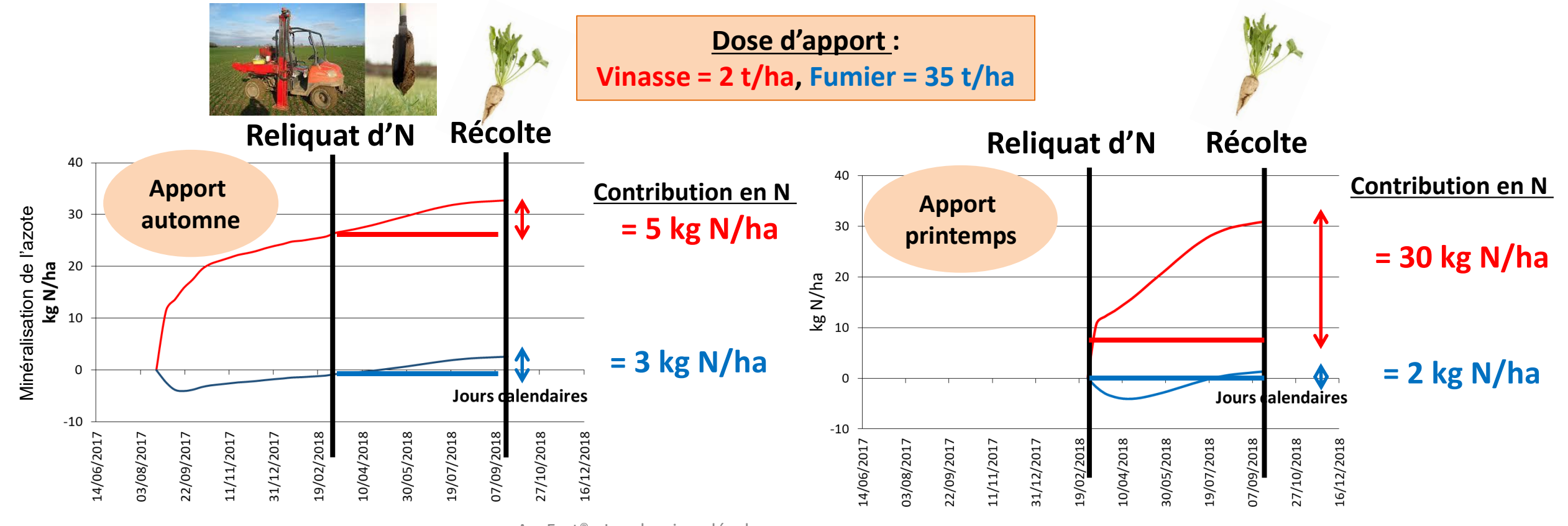

AzoFert® - Les derniers développements de l'outil : intégration des produits résiduaires organiques

## AzoFert® : Diffusion de l'outil et adaptation

- **Secteur géographique** : Hauts de France, mais aussi le Grand Est, le Nord, la Seine et Marne et le Centre
- **Diffusion de l'outil** : Coopératives (sucrière et céréalière) + organismes professionnels et techniques.
- AzoFert® est inclus dans un **logiciel de gestion parcellaire**
- **Des projets achevés** : N'EDU, logiciel pédagogique / N'Pérennes, adaptation aux cultures pérennes / Casdar effluents / Réseau PRO / EVAMIN / PROLAB, essais au champ *vs* laboratoire.

#### **Pour en savoir plus :**

- − J.M Machet et al. 2017. "*A dynamic decision-making tool for calculating the optimal rates of N application for 40 annual crops while minimizing the residual level of mineral N at harves*t", Agronomy, 7, 73; doi:10.3390/agronom*y7040073*
- − <https://comifer.asso.fr/fr/bilan-azote/labellisation-des-outils-de-calcul-de-dose.html>

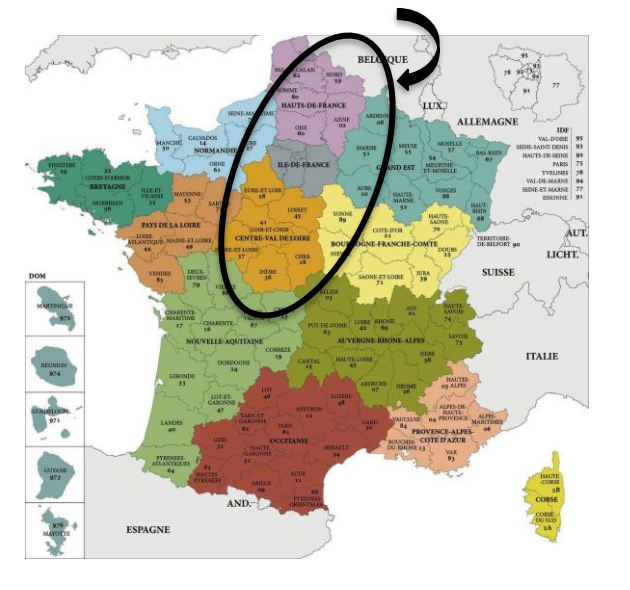

**Utilisation AzoFert®**

https://www.cartes-2-france.com - Cartes de France, 2009 - 2019

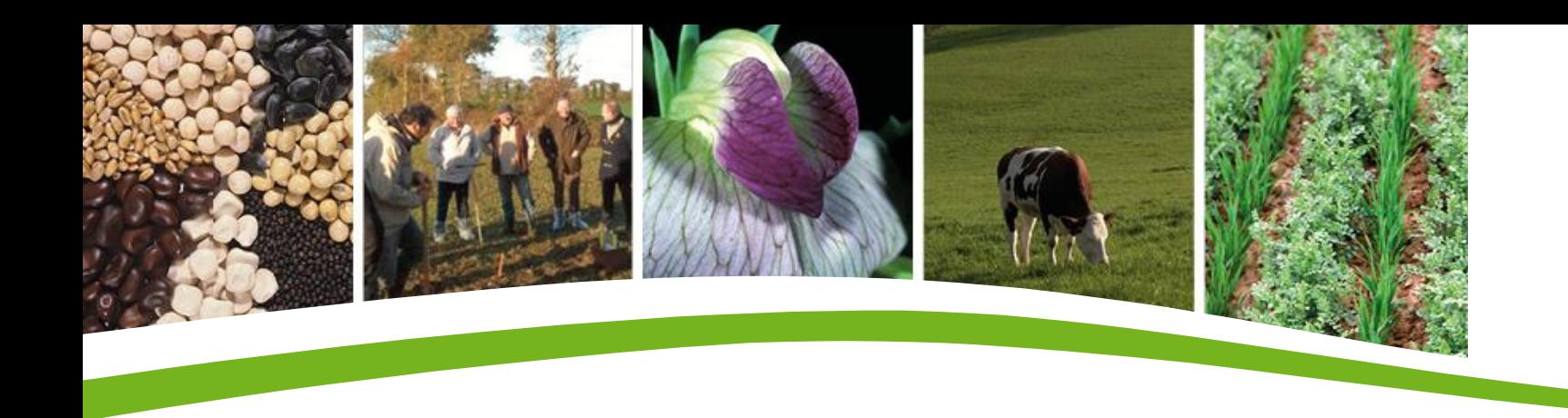

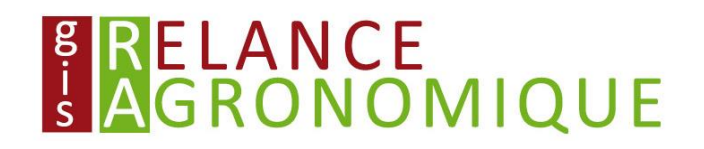

## Merci de votre attention

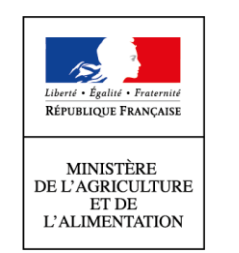

avec la contribution financière du compte d'affectation spéciale "Développement agricole et rural"